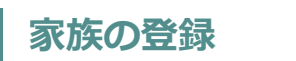

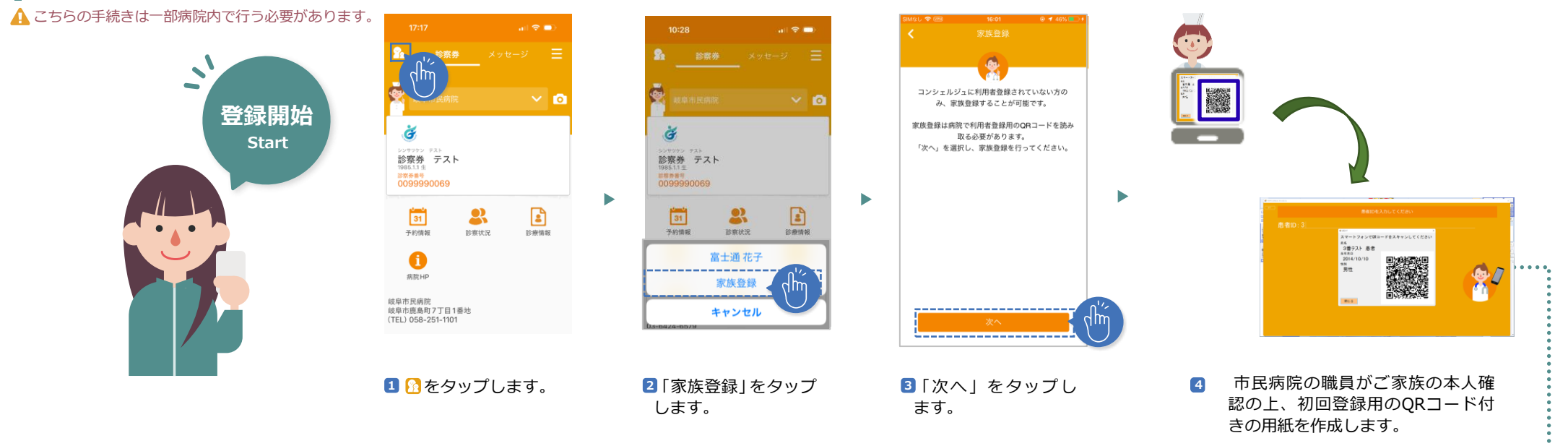

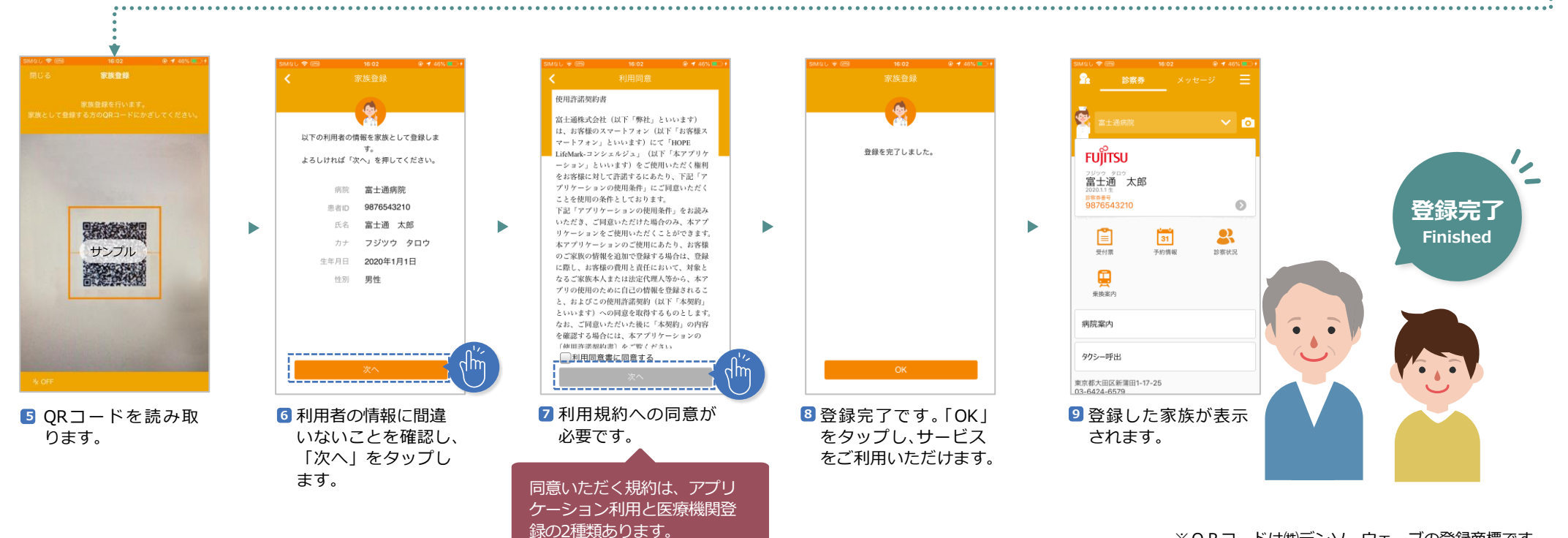

※ORコードは㈱デンソーウェーブの登録商標です。